# *Pulp - Task #4964*

Task # 4961 (NEW): [Epic] Improve Integration and Testing with Nginx and Apache

# *Add variable to specify bind port for pulp-api and pulp-content-app*

06/13/2019 08:51 PM - bmbouter

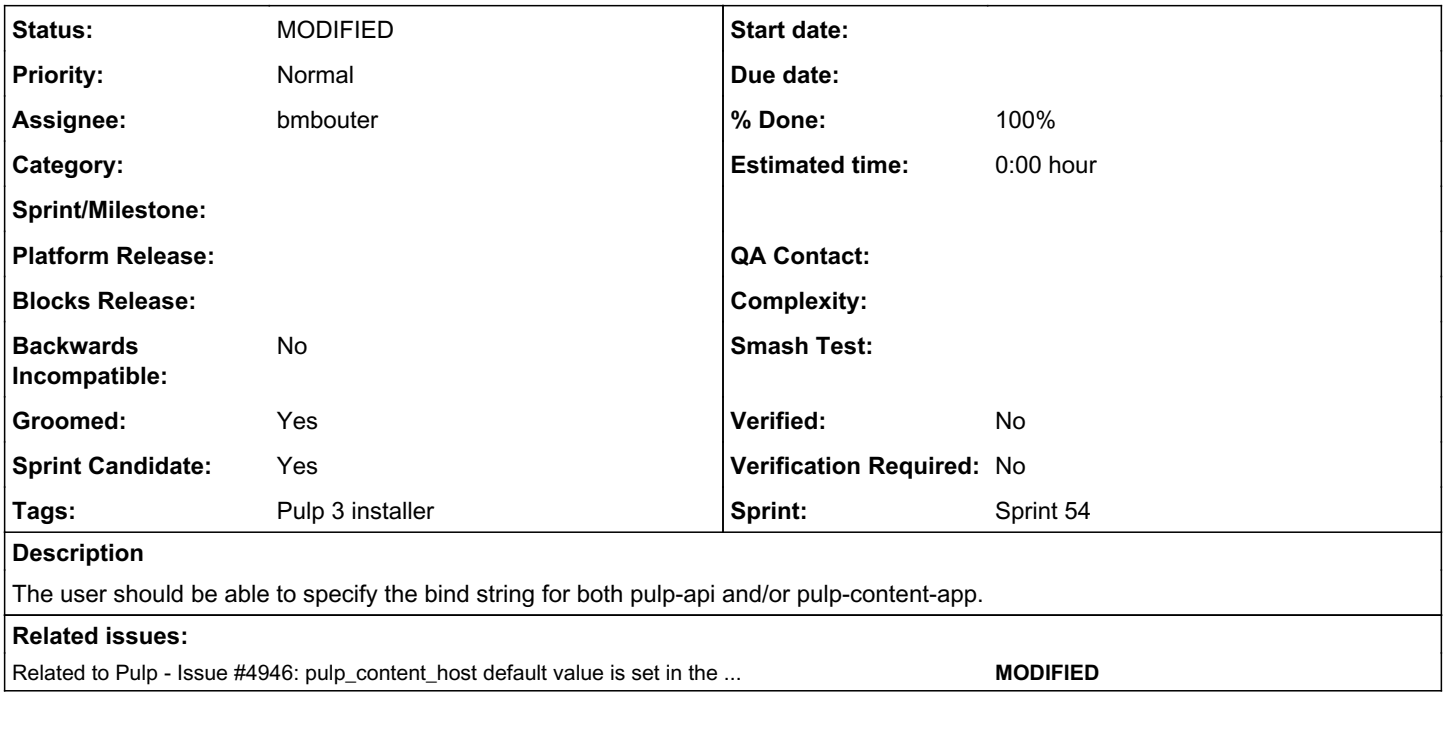

# *Associated revisions*

### *Revision 8eb135e6 - 06/18/2019 01:45 AM - bmbouter*

Allow bind and nginx to be different

This introduces a pulp\_api\_bind variable in the 'pulp' playbook which the user can use to set the bind address (or multiple) of pulp-api. This is used by the pulp-api service template for the systemd service.

It moves the nginx and apache reverse proxy variables out of the 'pulp' playbook and into the 'pulp-webserver' playbook where they are used exclusively. The defaults are there also. It created 4 variables:

- pulp\_content\_host
- pulp\_content\_port
- pulp\_api\_host
- pulp\_api\_port

<https://pulp.plan.io/issues/4964> closes #4964

#### *#1 - 06/13/2019 08:52 PM - bmbouter*

*- Parent task set to #4961*

### *#2 - 06/13/2019 09:43 PM - amacdona@redhat.com*

*- Related to Issue #4946: pulp\_content\_host default value is set in the wrong ansible role added*

#### *#3 - 06/13/2019 09:43 PM - amacdona@redhat.com*

+1. Currently, we have:

pulp role: pulp\_api\_host: localhost pulp\_api\_port: 24817

pulp-content role: pulp\_content\_host: 'localhost:24816' pulp\_content\_bind: '0.0.0.0:24816'

I'm setting this to be related to <https://pulp.plan.io/issues/4946>which should be completed at the same time.

#### *#4 - 06/13/2019 09:46 PM - mdepaulo@redhat.com*

WRT the variables, they should be consistent across pulp-api & pulp-content.

Note that the pulp\_api\_host is used elsewhere in the ansible codebase, not just as the host to listen on. I think it gets advertised to clients.

So some refactoring should be done.

# *#5 - 06/14/2019 05:04 PM - amacdona@redhat.com*

- *Groomed changed from No to Yes*
- *Sprint Candidate changed from No to Yes*
- *Sprint set to Sprint 54*

# *#6 - 06/17/2019 10:06 PM - bmbouter*

- *Status changed from NEW to ASSIGNED*
- *Assignee set to bmbouter*

#### *#7 - 06/18/2019 01:40 AM - bmbouter*

*- Status changed from ASSIGNED to POST*

PR available at:<https://github.com/pulp/ansible-pulp/pull/123>

#### *#8 - 06/18/2019 03:27 PM - bmbouter*

- *Status changed from POST to MODIFIED*
- *% Done changed from 0 to 100*

Applied in changeset [ansible-pulp3|8eb135e627fb3be8c7bb3382305331000b83b569.](https://pulp.plan.io/projects/pulp/repository/ansible-pulp3/revisions/8eb135e627fb3be8c7bb3382305331000b83b569)